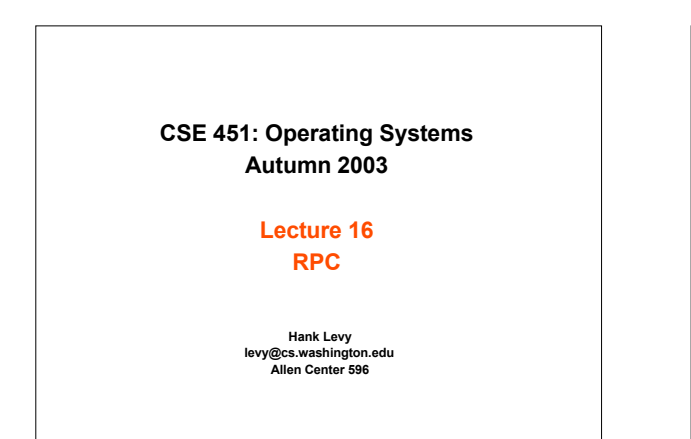

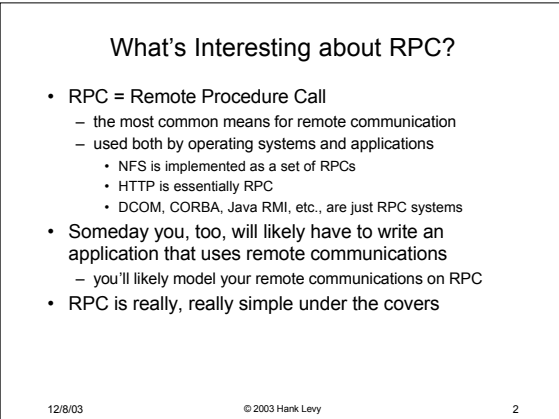

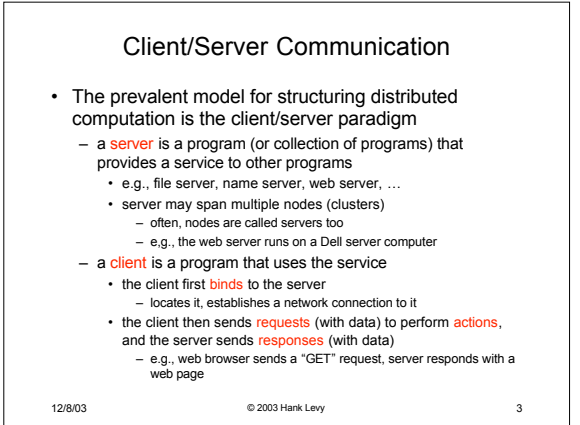

Procedure Calls

– every language supports procedure calls – semantics are well-defined and understood – programmers are used to them

can be called by client programs – similar to library API, class definitions, etc.

message exchange with the server

directly linked with the server

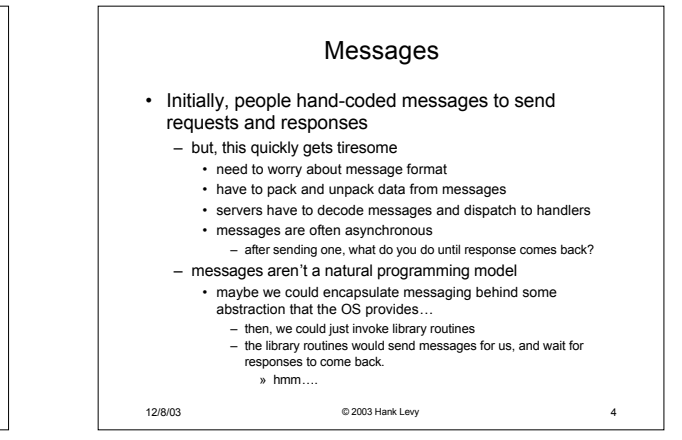

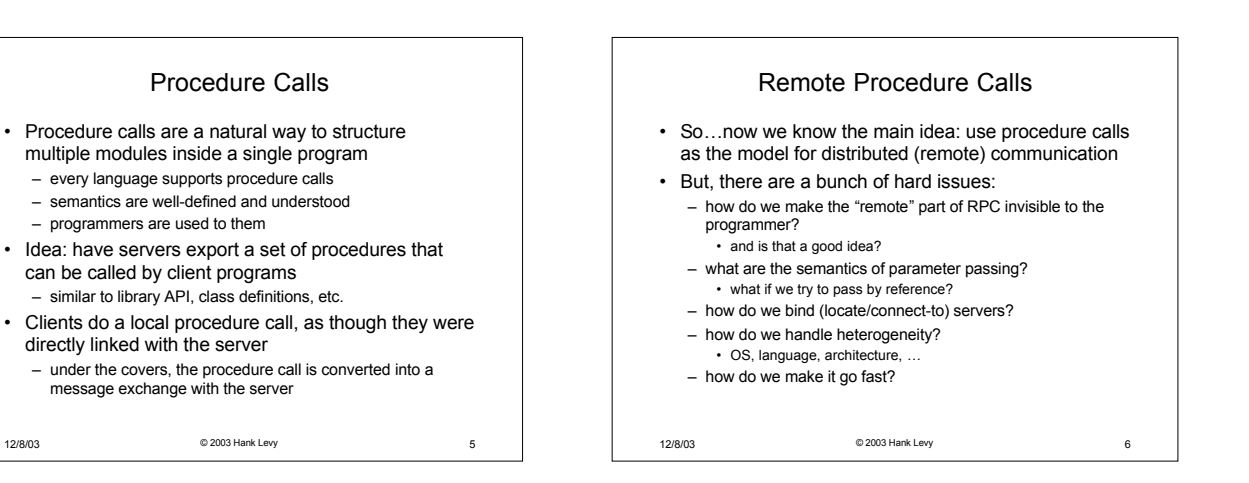

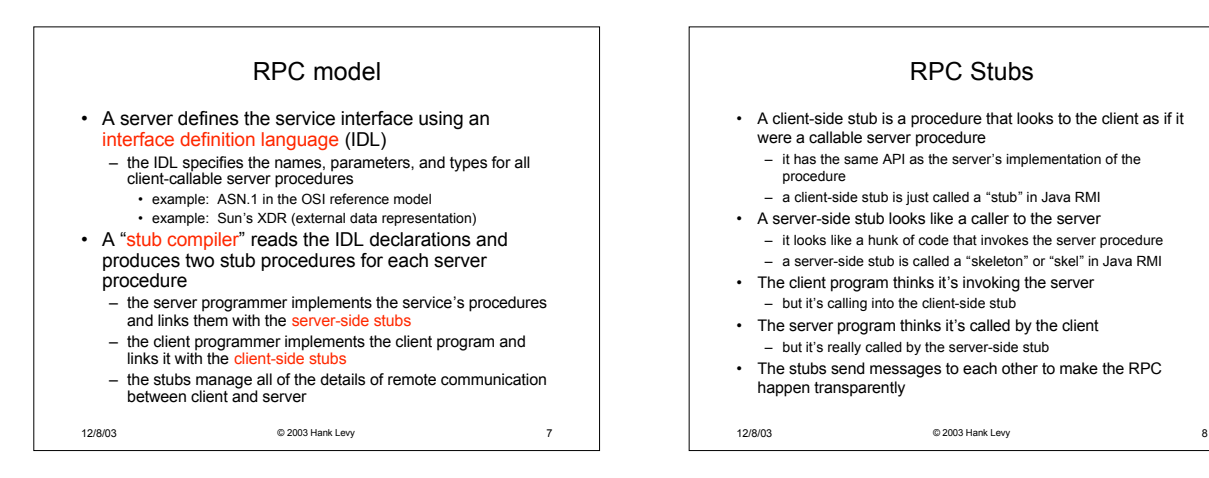

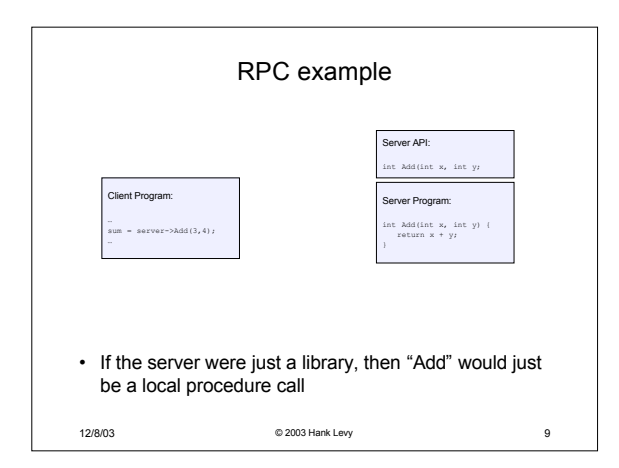

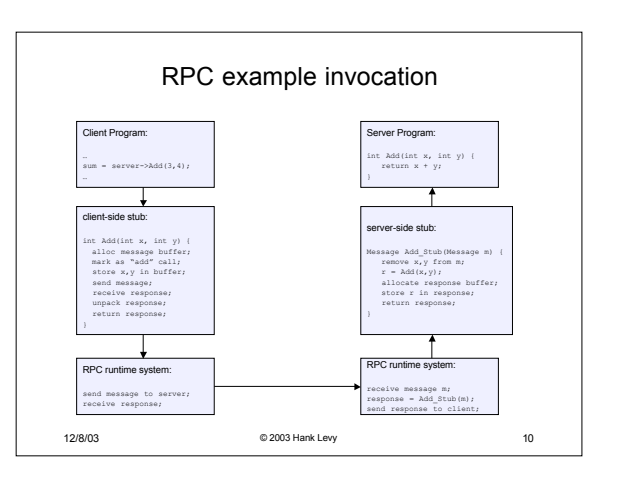

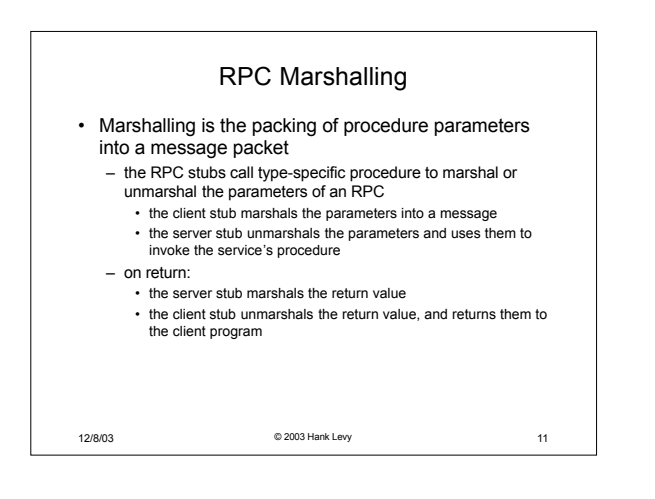

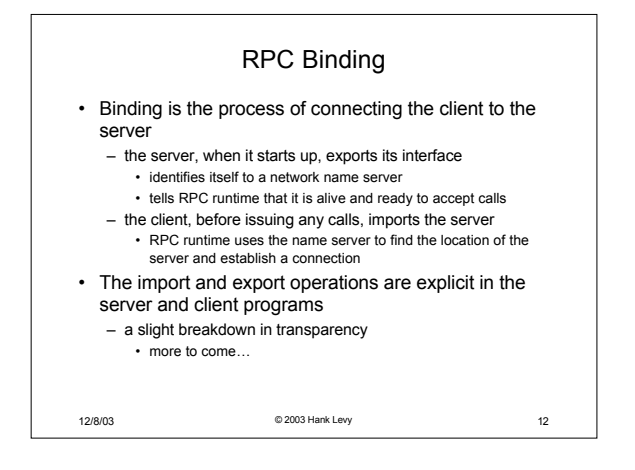

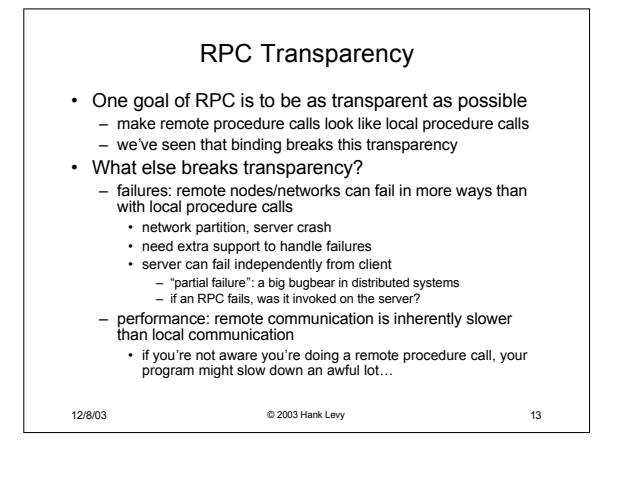

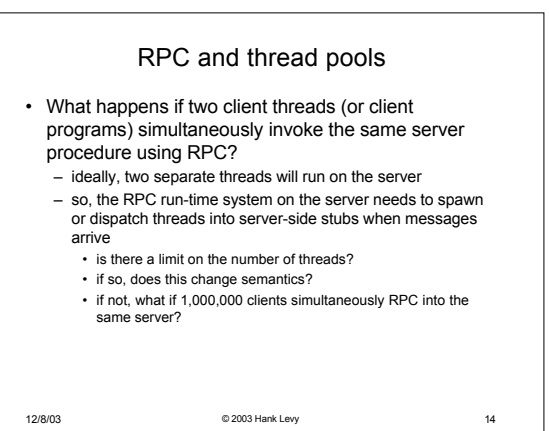